# **DPS BAHADURGARH**

# **BLUE PRINT OF FA**

# **GRADE VI**

# **OBJECTIVE QUESTIONS IN THE GIVEN FORMAT 30M 1) FILL IN THE BLANKS 5M 2) TRUE/FALSE 5M 3) M.C.Q 5M 4) APPLICATION BASED QUESTIONS 5M 5) FULL FORMS/DEFINE 5M 6) VALUE BASED QUESTIONS IN THE 5M FORM OF IMAGES/PROGRAMMING**

# **SUBJECTIVE QUESTION AND ANSWER OF 20M**

# **1MARKS AND 2MARKS**

### **DELHI PUBLIC SCHOOL, BAHADURGARH**

# **Summative Assessment**

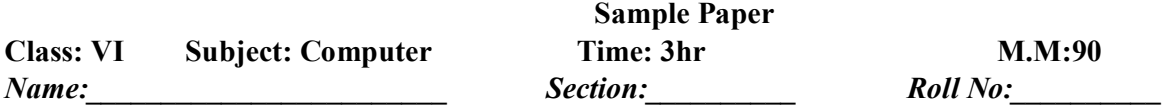

*Instructions:*

- *1. Attempt all the questions.*
- *2. Marks are indicated against each question.*
- *3. Attempt the paper neatly and sketch the line after completing each part.*

### *Q1*: Fill in the blanks:  $(1*10=10)$

- 1. ………………. is the latest version of Windows..
- 2. The term software was first used by…..………………. in 1957.
- 3. LISP was created by………………. .
- 4. …………….are the additional programs of windows.
- 5. …………… is the latest generation technology is a container format for multimedia content.
- 6. The data is organized in ……………………… form along with the field names.
- 7. The ………………………. tool is used to change the border colour.
- 8. We can add video clips from the ……………………….. in MS Powerpoint.
- 9. ……………………… button helps us to place the contents in the centre of the cell.

*Total no. of pages:4*

10. ………………… function moves the active cell highlight to first row of the spreadsheet.

#### *Q2:* **State True or False: (1\*10=10)**

- 1. "Minimal user skills required to obtain result" is a feature of HLL.
- 2. Burning and ripping is one and the same thing.
- 3. LISP was the first computer language for writing artificial intelligence programs.
- 4. Programming is the process of writing specific instructions in a Computer Language.
- 5. Using Notepad option in Accessories we can perform simple and arithmetic calculations.
- 6. Main document contains the text that we wish to send to all the recipients.
- 7. Intersection of a row and a column is called a table.
- 8. An Action Button is a ready made button shape for defining hyperlink.
- 9. There are only two types of data in MS Excel Worksheet.
- 10. To make the entry of digits as text we have to begin the entry with a hyphen (-).

#### *Q3:* **Multiple Choice Questions: (1\*10=10)**

# 1. In which folder we can store digital photos, images and graphic files? a. Pictures b. Documents c. Library 2. LISP was created by? a. John W. Tukay b. Charles Babbage c. John McCarthy 3. The first interactive Computer game was. a. Jelly Beans b. Space War c. Galaxy 4. Which software allow useR to send and receive e-mail, Browse the Internet & hundreds of application are available. a. Windows 7 Taskbar b. Windows Mobile c. Windows Media Center 5. Which language consists of Binary Code? a. Machine b. Assembly c. HLL

#### **1**

6. ……………… consists of mailing list, for example name, address, city, pin, telephone number etc. a. Main Document b. Data Source c.Merge Field 7. Intersection of a row and a column is called a ……………………… a. Cell b. Table c. Cell Border 8. The Extension of powerpoint is …………………… a. .ppx b. .pbv c. .ppt 9. ………………….. key in MS Excel 2007 displays the 'Save As' dialogue box a. F10 b. F12 c. F5 10. Copying refers to …………………. of data. a. Changing b. Moving c. Duplicating

#### *Q4:* **Application based questions: (1\*5=5)**

1. Kartik has drawn a beautiful Scenery. He wants to group the objects but he does not know how to do it. Suggest him the right option to fulfil the task. [1]

- 2. Bhoomi has learnt flash in school. She has brawn a beautiful scenery of cloudy day. She wants to sl the movements of clouds in sky. Which animation should she use to get the result.[1]
- 3. Write the output of the following:- [1] LET X=78 LET Y=22  $Z= X+Y$ PRINT X,Y,"SUM", Z END
- 4. Study the following table and answer Q1 and Q2:- [2]

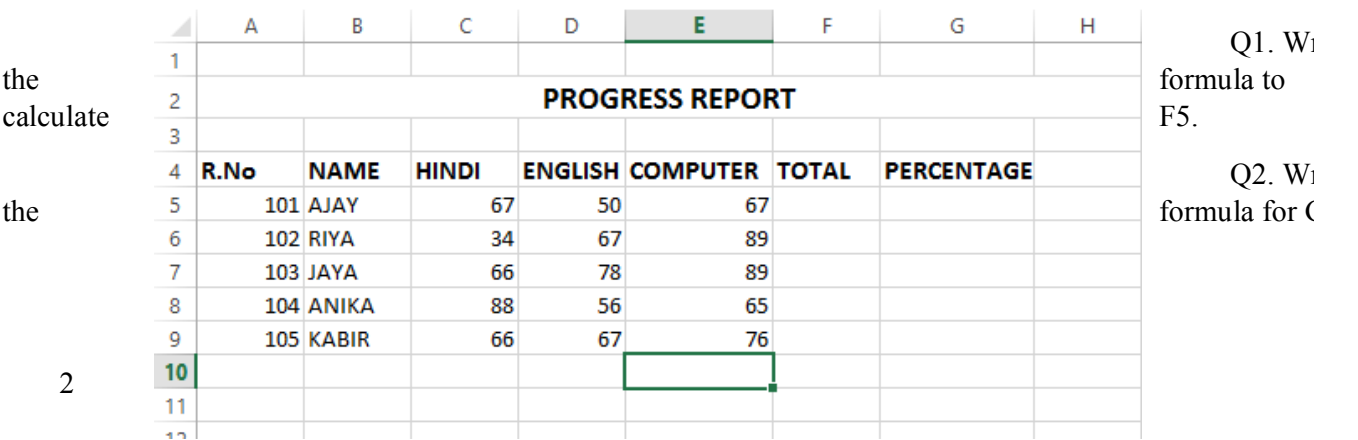

*Q5.* **Write the full forms of the following:-**

- **1. E-MAIL**
- **2. ENIAC**
- **3. INTERNET**
- **4. IT**
- **5. WWW**

**Q6. Differentiate between the following:-**

- **1. Machine and Assembly Language**
- **2. Interpreter and Compiler**
- **3. Burning and Ripping**
- **4. Animation and Transition**
- **5. Motion and Shape Tween**

### *Q7:***Match the following (1\*5=5)**

1. Match the following:

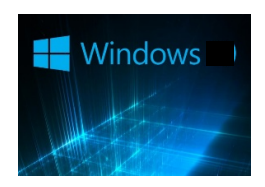

Windows 94

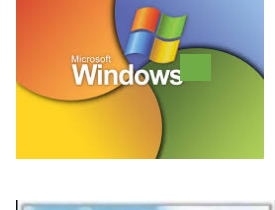

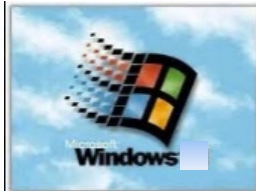

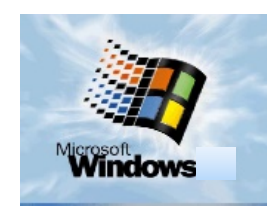

**TH** Windows

Windows XP

Windows 98

Windows 7

Windows 10

**3**

# *Q8:***Define (1\*5=5)**

- 1. Program
- 2. Accessories
- 3. Mail Merge
- 4. Data Series
- 5. Time Line

# *Q9: Answer***the following questions: [20]**

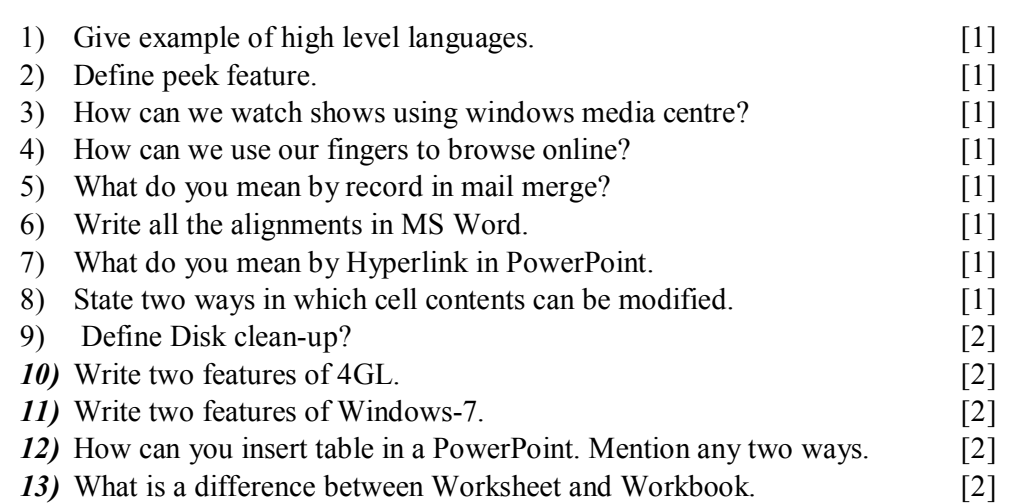

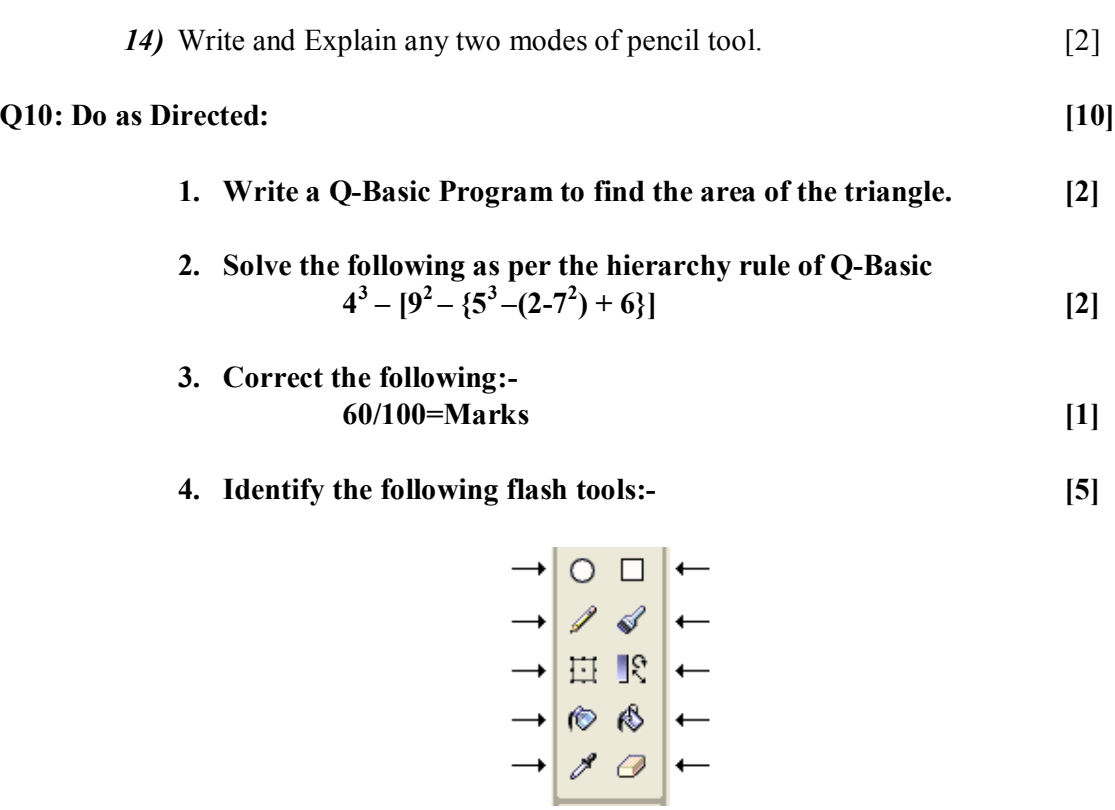

#### **DELHI PUBLIC SCHOOL, BAHADURGARH**

**Summative Assessment Sample Paper(Answer Key)**

**Class: VI Subject: Computer Time: 3 hr M.M:90** *Name: Section: Roll No: Total no. of pages:5*

#### *Instructions:*

- *4. Attempt all the questions.*
- *5. Marks are indicated against each question.*
- *6. Attempt the paper neatly and sketch the line after completing each part.*

# *Q1:* **Fill in the blanks: (1\*10=10)**

- 11. Windows 10.
- 12. John W. Tukey.
- 13. John McCarthy
- 14. Accessories.
- 15. MPEG-7.

- 16. Tabular
- 17. Pen color
- 18. Microsoft Clip Gallery
- 19. Merge &Center
- 20. Page Up

#### *Q2:* **State True or False: (1\*10=10)**

- 11. False
- 12. False
- 13. True
- 14. True
- 15. False
- 16. True
- 17. False
- 18. True
- 19. False
- 20. False

### *Q3:* **Multiple Choice Questions: (1\*10=10)**

- 11. a) Pictures
- 12. c) John McCarthy
- 13. b) Space War.
- 14. b) Windows Mobile
- 15. a) Machine
- 16. b) Data Source
- 17. a) Cell
- 18. c) .ppt
- 19. b) F12
- 20. c) Duplicating
- *Q4:* **Application based questions: [5]** 5. Select all the object by pressing shift and then press  $Ctrl + G$ . [1] 6. Motion Tween [1] 7. 78,22,SUM,100 [1] 8. 1)  $=C5+D5+E5$  [2]  $2) = (F5/3)*100$

### **Q5: Write the full forms of the following:- [1\*5=5]**

- 6. **E-MAIL :** Electronic Mail
- 7. **ENIAC** : Electronic Numerical Integrator And Calculator
- **8. INTERNET :** International Network
- **9. IT :** Information Technology
- 10. **WWW :** World Wide Web

### **Q6: Differentiate between the following:- [2\*5=10]**

1

#### **6. Machine and Assembly Language**

Machine Language is a language that can machine or computer understand. It is expressed in Binar form 0 and 1. 0 means 'Off' state and 1 means 'On' state.

Assembly language uses 'mnemonic codes' or 'symbols' in place of 0s and 1s. For example in Machine Language the operation code for 'ADD' is '0010', its equivalent in the Assembly Languages is 'ADD'.

#### **7. Interpreter and Compiler**

Interpreter: - It translates line by line i.e. one line at a time, executes the instruction and then rep the procedure for the remaining instructions. If any error found they are to be immediately remove The converted form is not stored anywhere and has to be generated at the time of execution program.

Compiler: - It translates the whole program at once i.e. its generates the object code for program alongwith a list of errors, if any. The execution is very fast.

#### **8. Burning and Ripping**

Copying data from computer to a CD or DVD is called Burning. Copying data from CD or DVD to computer is called Ripping.

#### **9. Animation and Transition**

Transitions are used to add visual effects to the slides.

Transition effects are the movements we see when one slide changes to another in slide show view. We can apply transition effects to a single slide as well as to all the slides.

The ability to move objects like text, graphics, charts, logos etc. in all directions of the slide is called animation.

Animation is very helpful when we wish to focus on important points.

2

#### **10. Motion and Shape Tween**

Motion tween is used to give the object motion. Motion tween is created by defining properties for instance.

Shape Tween is used to change the shape of one object into another. It dosen'twork if object is converted into symbol.

#### *Q7:***Value based Question: (1\*5=5)**

2. Match the following:

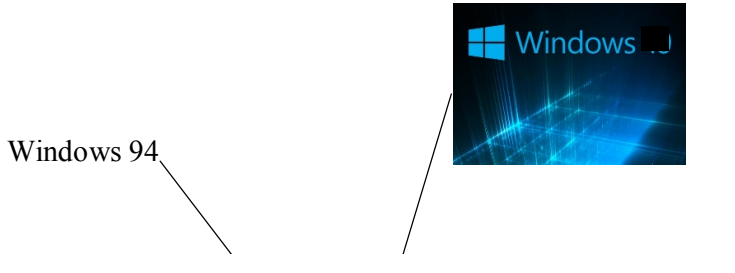

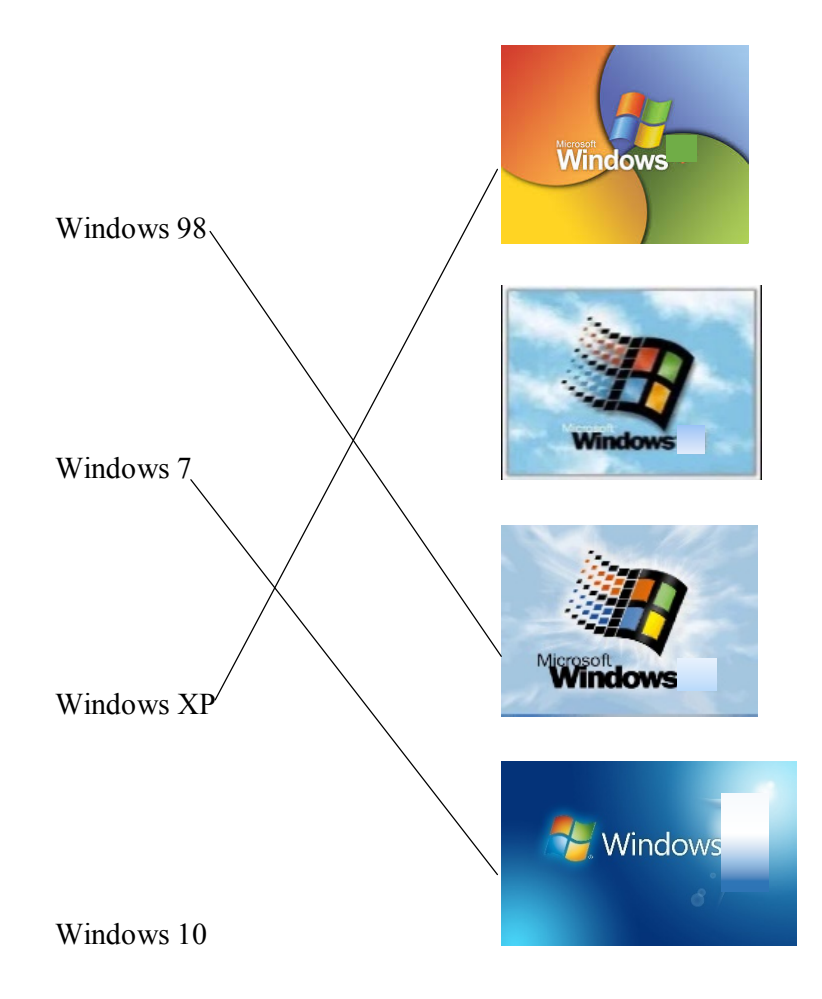

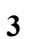

# *Q8:* **Define (1\*5=5)**

- 
- 1. **Program :** A Program is a set of instructions which tells the computer what to do.
- 2. Accessories : Additional Utility Programs for day-to-day applications and entertainment is call Accessories.
- 3. Mail Merge : It is a feature required to send letters with similar information to a number of people who reside at different locations.
- 4. **Data Series :** Data series are the bars, slices or the other elements that show the data values.
- 5. **Time Line :**The timeline is a fixed Window that stays on the top where graphics and elements assembled in sequential order allowing the user to view the order of events in sequence.

# *Q9: Answer***the following questions: [20]**

- 1) C, C++, Java etc.  $[1]$
- 2) Peek features allows us to peer all our open windows straight to windows desktop.[1]

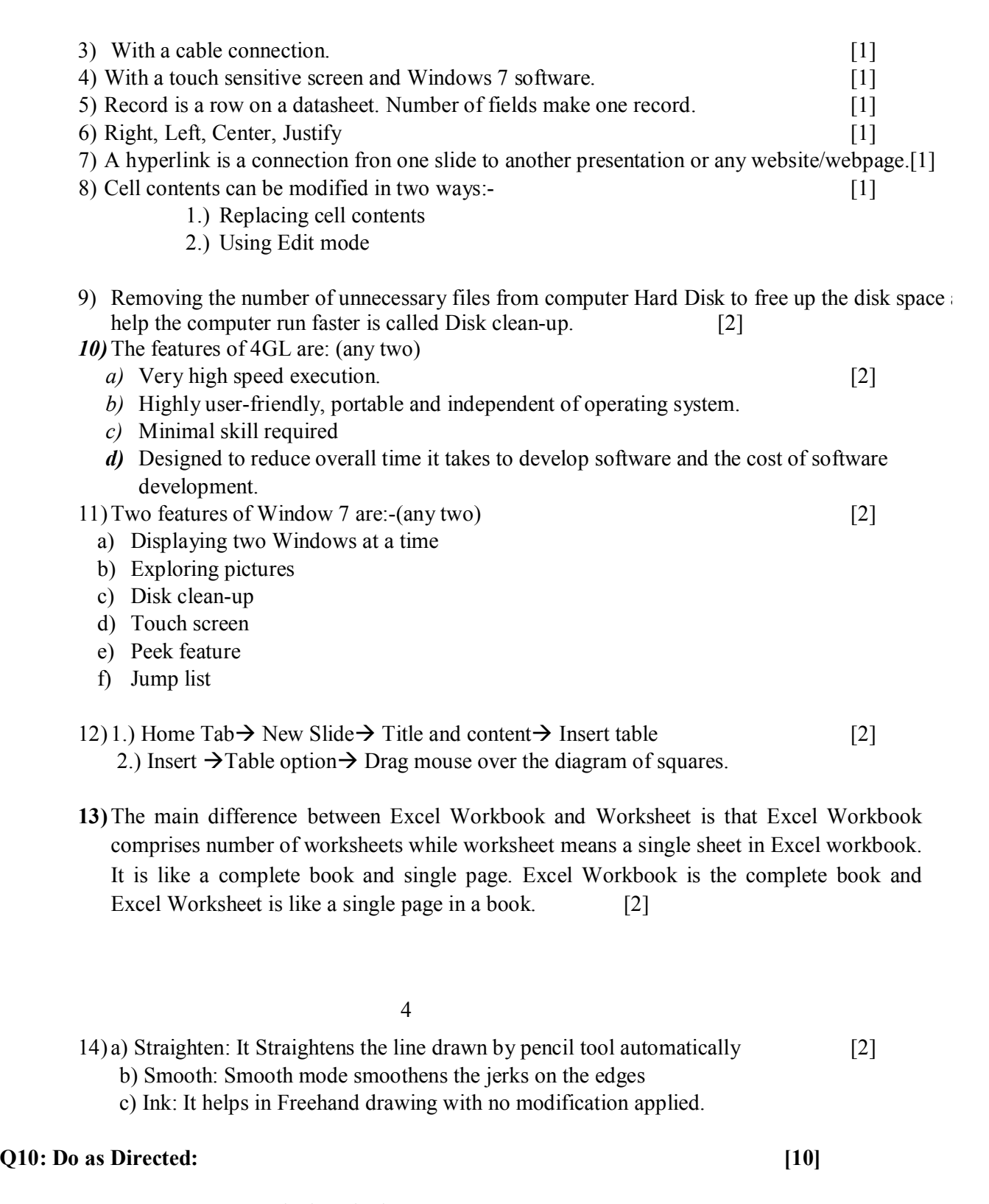

- 1. Input "enter the length"; l [2] Input "enter the breadth";b Let A=l\*b Print "the area of rectangle=";A END
- **2.**  $4^3 [9^2 \{5^3 (2-7^2) + 6\}]$  [2]
- $4^3 [9^2 \{5^3 (2 49) + 6\}]$  $4^3 - [9^2 - \{5^3 - (-47) + 6\}]$  $4^3 - [9^2 - \{5^3 + 47 + 6\}]$ **4 3 – [9<sup>2</sup>** *–* **{125+47 + 6}] 4 3 – [9<sup>2</sup>** *–* **{125+47 + 6}] 4 3 – [9<sup>2</sup>** *–* **178] 4 3 – [81-178] 4 3 – [-97] 64+97 161**
- **3. Correct the following:- Marks =60/100 [1]**
- **4. Identify the following flash tools:- [5]**

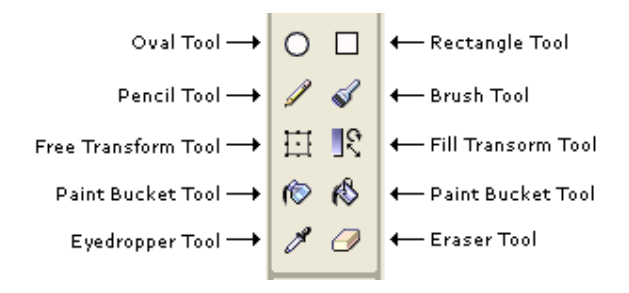

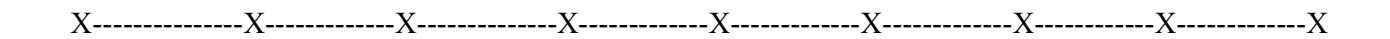

5

# **DELHI PUBLIC SCHOOL, BAHDURGARH Semester II sample paper**

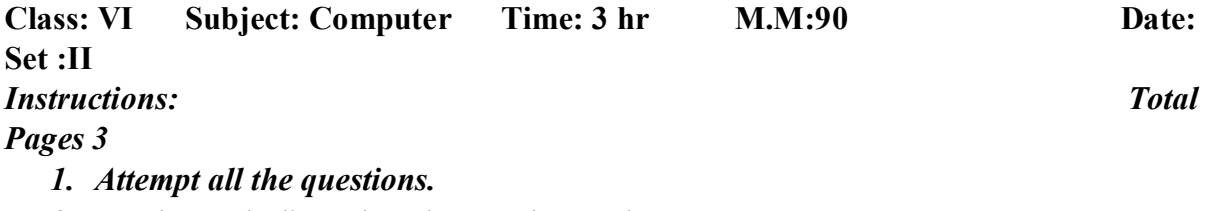

*2. Marks are indicated against each question.*

### *3. Attempt the paper neatly and sketch the line after completing each part.*

# **Part 1 Fill in the blanks [1\*10=10]**

- 1. There are types of tweened animation.
- 2. **a** is the fastest way of sending mails.
- 3. \_\_\_\_\_\_ is the default mode of the pencil tool when it is selected.
- 4. \_\_\_\_\_\_\_\_\_ tool is used to draw star with five sides.
- 5. \_\_\_\_\_\_\_\_ is a area where graphics and elements are assembled in sequence.
- 6. F6 function key is a substitute for option.
- 7. We can create wonderful effects by using the shape tween.
- 8. **Option is selected by default in the convert to symbol dialog box.**
- 9. The window of QBasic is divided into Modes.
- 10. **a** is a store house of symbols.

# **Part 2 True/ False [1\*10=10]**

- 1. E-mail is one of the most popular E- learning software.
- 2. Copying refers to placing data from one place to another.
- 3. Text tool is used to type text on the stage.
- 4. Flash stores symbols in the file.
- 5. The color Fill tool is used to fill object with colour.
- 6. QBasic is a case sensitive language.
- 7. Any numeric value is called numeric constant.
- 8. A string variable can store string constant.
- 9. Motion Guide Tween does not create a new layer.
- 10. The clear option removes all the key frames present in all the layers.

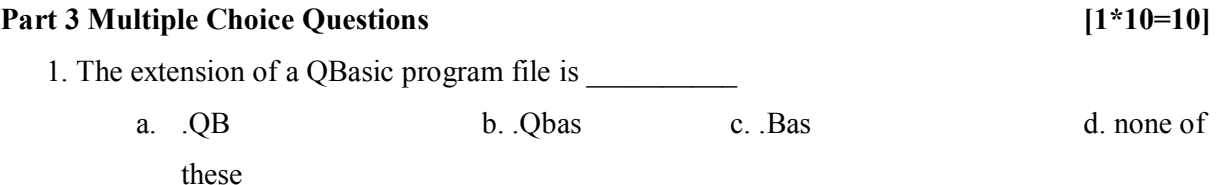

- 2. Which is the correct numeric expression?
	- a.  $A = 3*3"$  b.  $A1\$ = 54$  c.  $A2 = 21$  d. none of these
- 3. \_\_\_\_\_\_\_ command helps to insert comments that enable us to understand what the program is al d. none of these l about.
	- a. LET b. REM c. CLS d. none of these
- 4. \_\_\_\_\_\_\_ is a social network site.

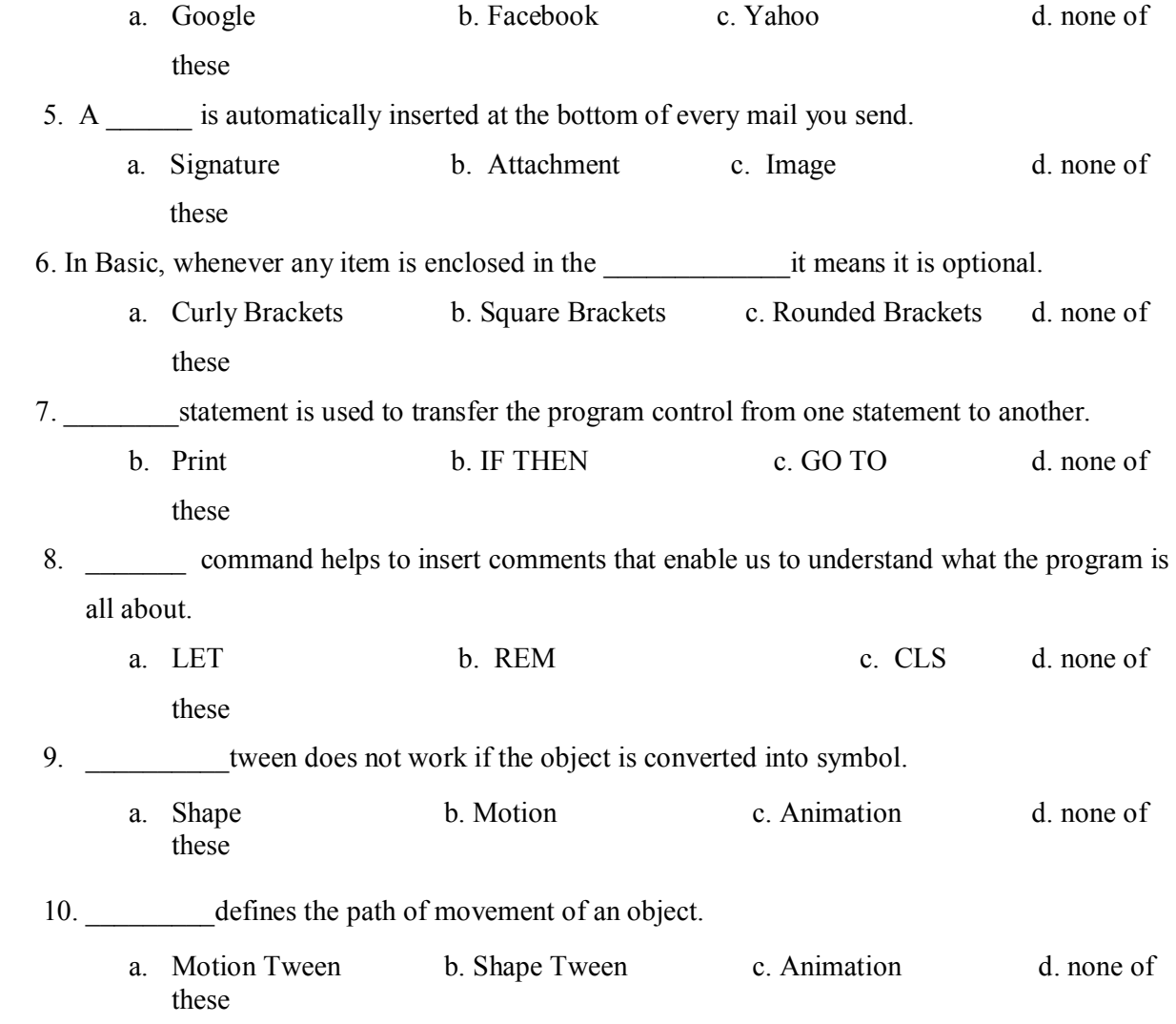

#### **Part4 Define the following terms:**

**[1\*5=5]**

- 1. Internet
- 2. Web Site
- 3. Flash
- 4. Pen Tool
- 5. Time Line

#### **Part5: Application based Questions: [1\*5=5]**

- 1. Anuj is a computer programmer. But he is using Flash first time and he wants to animate the objects. Suggest him which option he will use?
- 2. Rohan has created a QB program. He wants to print his name which way he will use?
- 3. Rashmi has to make a greeting card. She wants to draw flowers. Which tool will you suggest him to use?
- 4. Shruti's children live in USA. She wants to talk to them face to face. Which internet service will you suggest her to use for communication?
- 5. Anmol wants to give output of a program in infinite loop. Which statement will you suggest her to use?

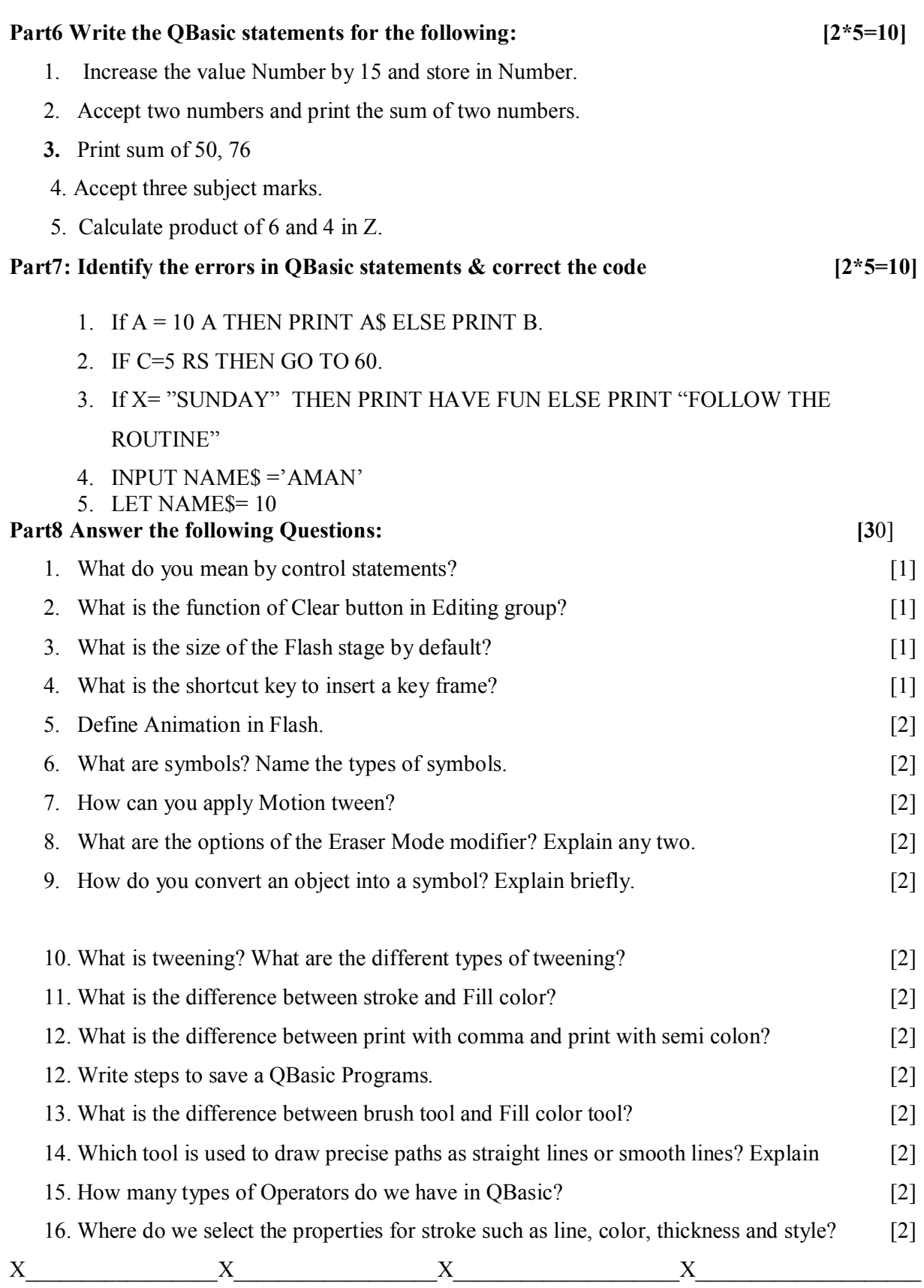

x

# **Q 1 Fill in the blanks [1\*10=10]**

- 1. two
- 2. Timeline
- 3. Straighten
- 4. Polystar
- 5. Format
- 6. Keyframe
- 7. Animation
- 8.  $Ctrl + L$
- 9. Two
- 10 Shape

# **Q2 State True/ False [1\*10=10]**

- 1. false
- 2. true
- 3. true
- 4. true
- 5. true
	- 6 . true
- 7. false
	- 8. True
	- 9. false
	- 10. true

# **Q 3 Multiple Choice Questions [1\*10=10]**

- 1. .Bas
- 2. A2=21
- 3. REM
- 4. \$
- 5. Ctrl
- 6. GO TO
- 7. Animation
- 8. 2
- 9. Motion

# 10. Shape Tween

# **Q4: Explain the following terms with examples: [2\*5=10]**

- 1. E- Mail- Electronic mail, it is the type of mail which we can do with the help of computers. It is cheaper than postal mail.
- 2. Web Site Collection of information on an electronic manner. Collection of web pages is known as web site.
- 3. Flash Flash is a animation software. Flash works on keyframes.

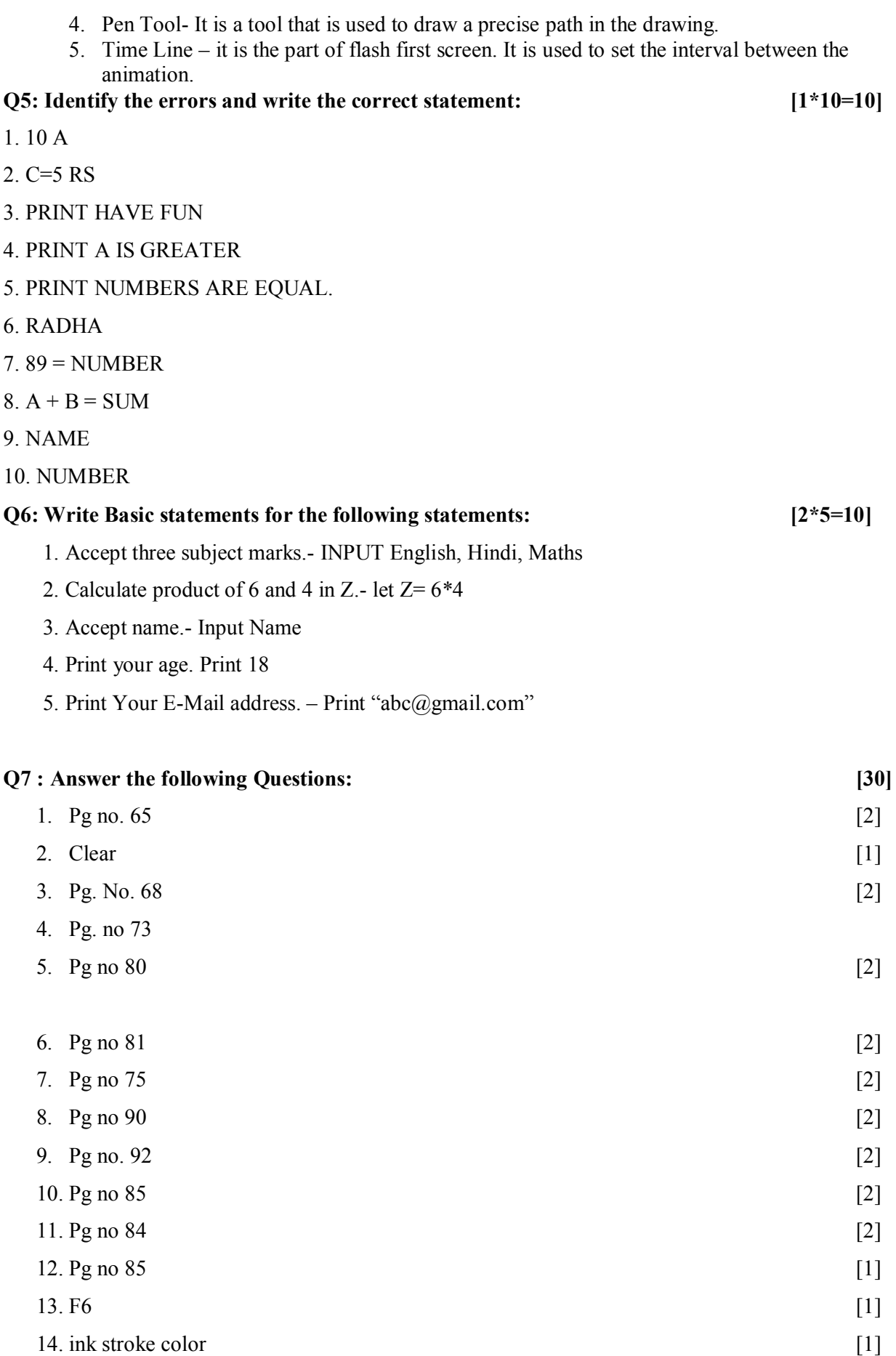

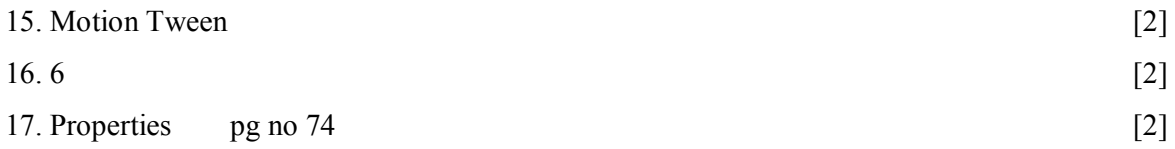

**4**